ФИО: Максимов Алексей Бори**мин**истерство науки и вы<mark>сшего образования российской федерации</mark> ФЕДЕРАЛЬНОЕ ГОСУДАРСТВЕННОЕ АВТОНОМНОЕ ОБРАЗОВАТЕЛЬНОЕ УЧРЕЖДЕНИЕ ВЫСШЕГО ОБРАЗОВАНИЯ Должность: директор департамента по образовательной политике **«МОСКОВСКИЙ ПОЛИТЕХНИЧЕСКИЙ УНИВЕРСИТЕТ»** Дата подписания: 28.09.2023 11:13:16 **(МОСКОВСКИЙ ПОЛИТЕХ)** Документ подписан простой электронной подписью Информация о владельце: Уникальный программный ключ: 8db180d1a3f02ac9e60521a5672742735c18b1d6

Факультет машиностроения

УТВЕРЖДАЮ

Декан факультета машиностроения

 $/$ Е.В. Сафонов

«16» февраля 2023 г.

# **РАБОЧАЯ ПРОГРАММА ДИСЦИПЛИНЫ**

# **«Программное обеспечение систем управления»**

Направление подготовки **27.03.04 «Управление в технических системах»**

Образовательная программа (профиль подготовки) **«Электронные системы управления»**

> Квалификация (степень) выпускника **Бакалавр**

> > Форма обучения **Очная**

Москва, 2023 г.

Старший преподаватель\_\_\_\_\_\_\_\_\_\_\_\_\_\_\_\_\_\_\_\_ Е.С. Березин

# **Согласовано:**

Заведующий кафедрой «Автоматика и управление», Заведующий кафедрой «Автоматика и управление»,<br>
к.т.н., доцент /А.В. Кузнецов/

# **Содержание**

<span id="page-2-0"></span>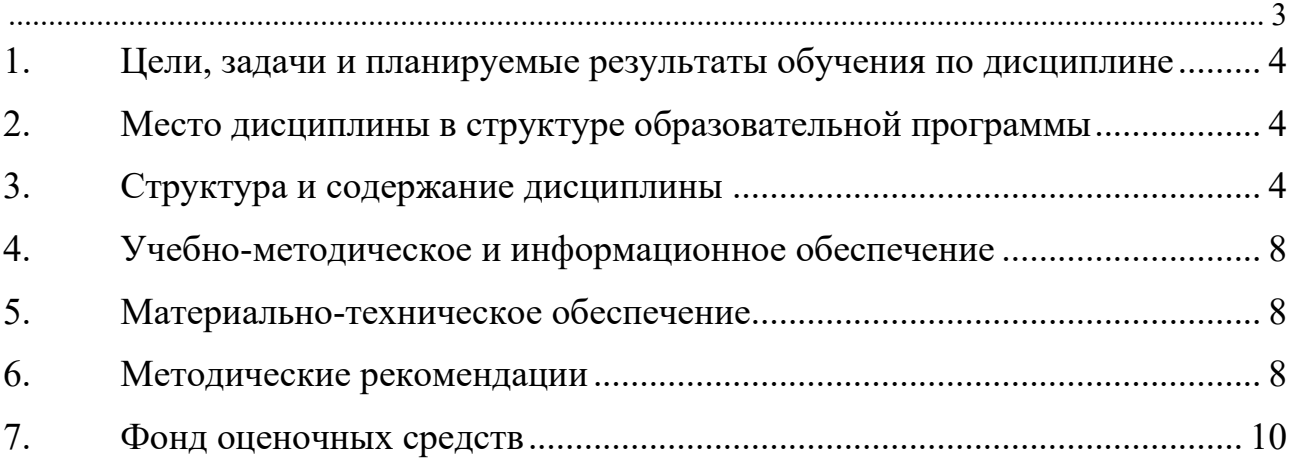

#### <span id="page-3-0"></span>**1. Цели, задачи и планируемые результаты обучения по дисциплине**

Целью изучения дисциплины является ознакомление студентов с совокупностью программных средств и соответствующей документации, обеспечивающая использование электронно-вычислительных машин (ЭВМ) в системах управления (СУ).

Задачи дисциплины: овладение технологиями COM и DCOM при создании программного обеспечения для СУ, а также навыками практической реализации методов управления технологическим объектом.

Обучение по дисциплине «Программное обеспечение систем управления» направлено на формирование у обучающихся следующих компетенций:

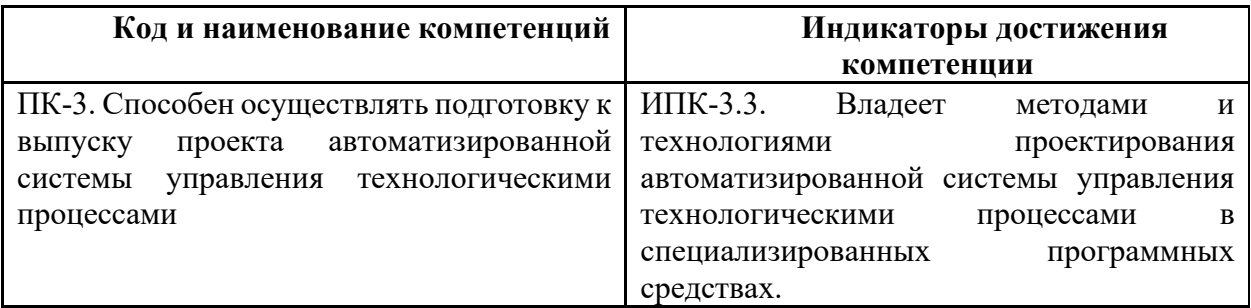

## <span id="page-3-1"></span>**2. Место дисциплины в структуре образовательной программы**

Дисциплина относится к элективным дисциплинам блока Б1 «Дисциплины (модули)». Дисциплина базируется на следующих, пройденных дисциплинах:

- «Компьютерные технологии в управлении техническими системами»;
- «Высшая математика»;

- «Программирование и основы алгоритмизации»;

Дисциплина «Программное обеспечение систем управления» логически связана с последующими дисциплинами: «Проектирование систем управления», «Промышленные роботы и робототехнические комплексы», «Микропроцессорные системы управления».

## **3. Структура и содержание дисциплины**

<span id="page-3-2"></span>Общая трудоемкость дисциплины составляет 4 зачетных(е) единиц(ы) (144 часов).

#### **3.1 Виды учебной работы и трудоемкость**

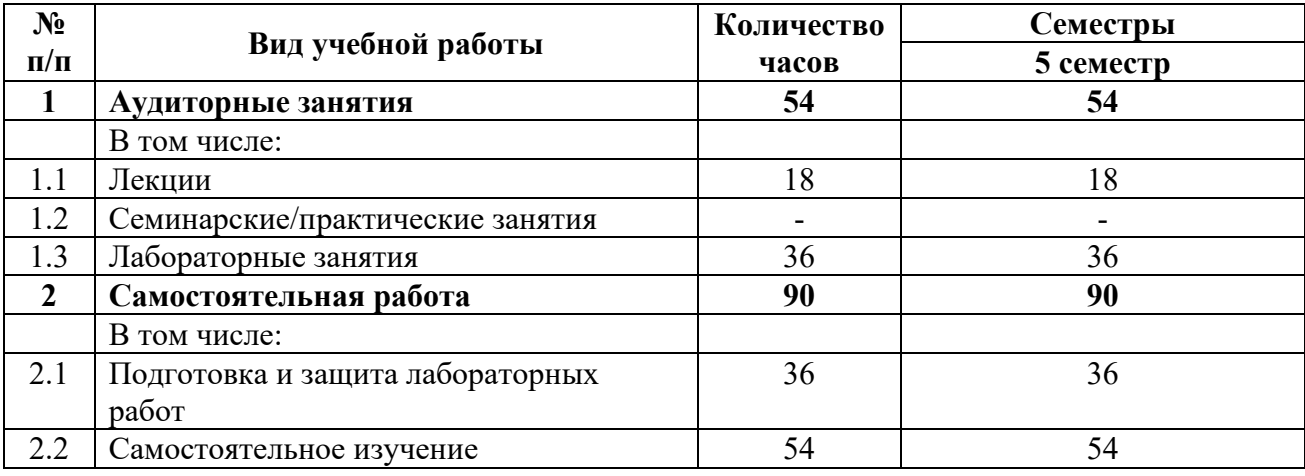

3.1.1. Очная форма обучения

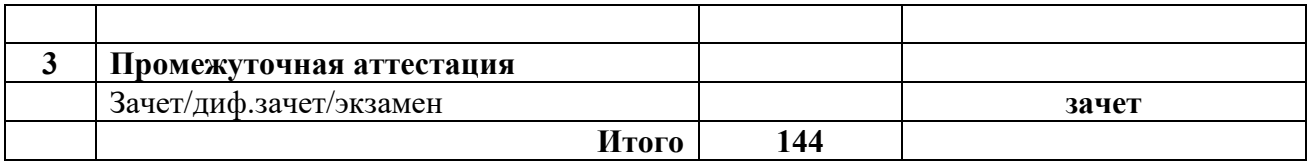

#### **3.2 Тематический план изучения дисциплины**

(по формам обучения)

# 3.2.1. Очная форма обучения

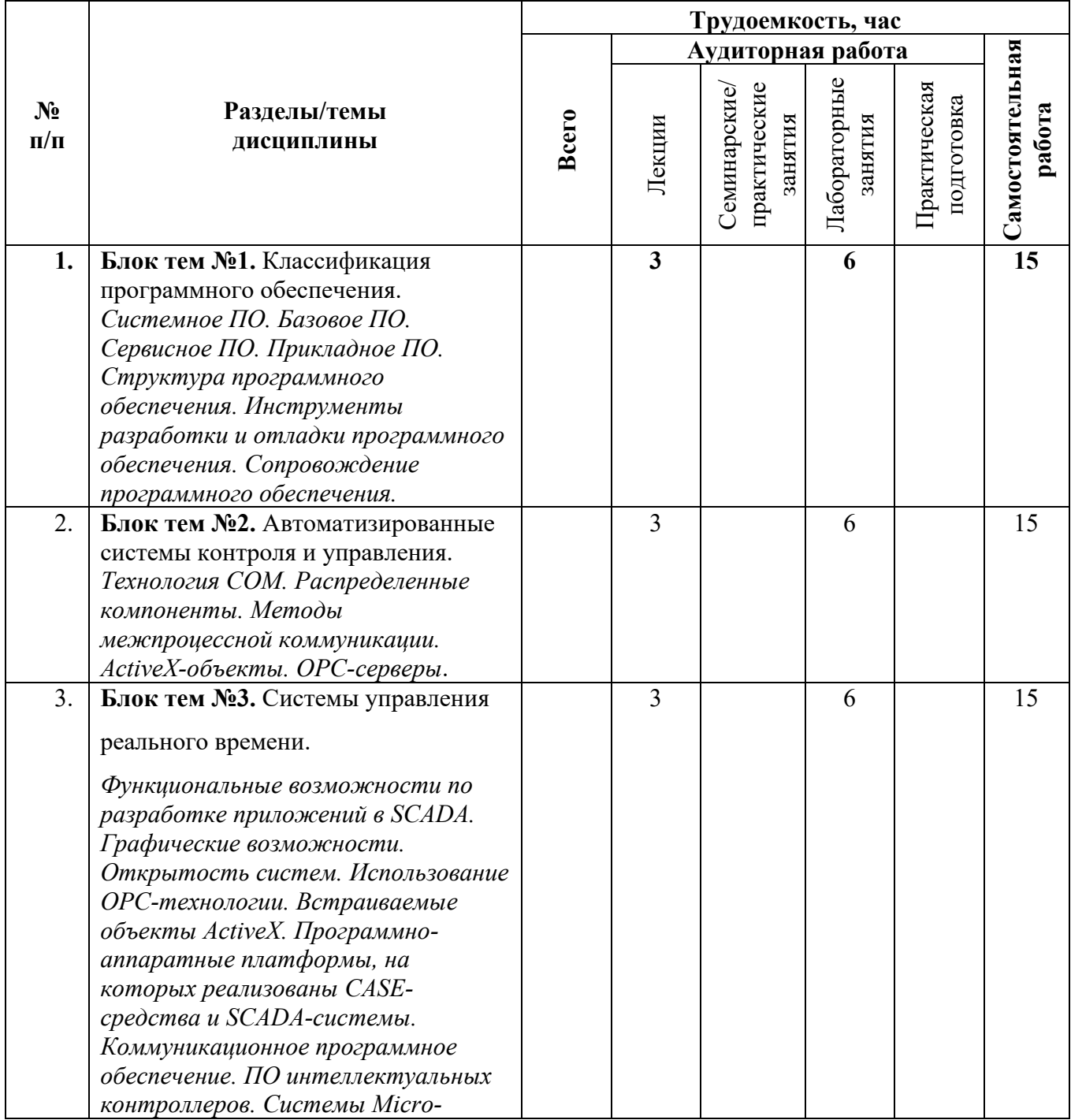

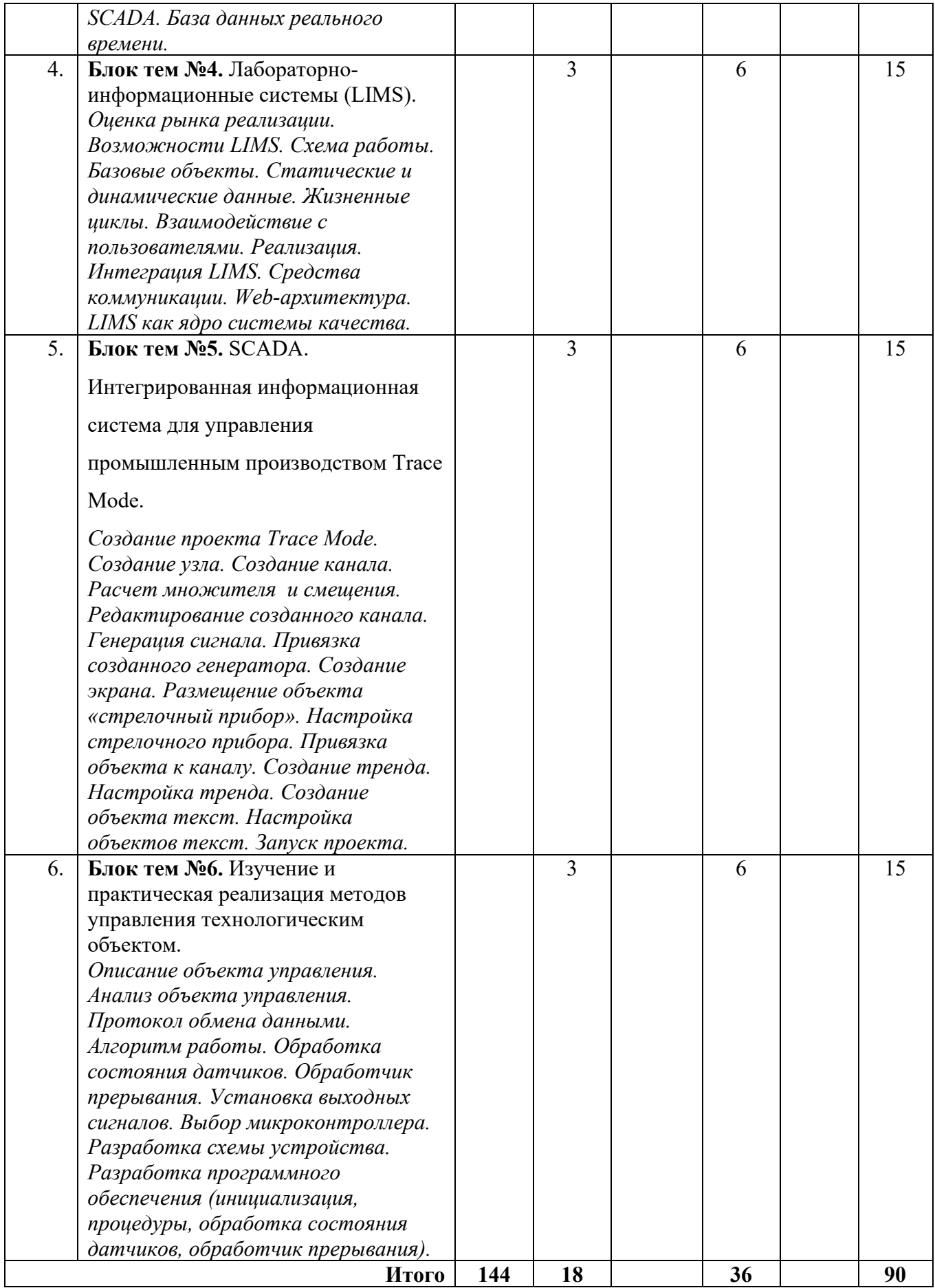

#### **3.3 Содержание дисциплины**

**Тема 1.** *Изучение основных элементов входящие в системное и прикладное программное обеспечение.*

Операционные системы. Оболочки. Сетевые операционные системы.

Диагностические и антивирусные утилиты. Обслуживание носителей и сети. Ознакомление с прикладными программами: текстовые процессоры; табличные процессоры; базы данных; интегрированные пакеты; системы иллюстративной и деловой графики; экспертные системы; обучающие программы; программы математических расчетов, моделирования и анализа.

**Тема 2.** *Изучение основных принципов при создании ПО для локальных контроллеров.* 

Однородность проекта. Системный аспект при разработки микропрограмм. Технология Java.

**Тема 3.** *Изучение структуры системы контроля и управления.*

Компоновка новых приложений. Изучение основных функций COM-технологий. Изучение сетевых протоколов стандарта RPC. Спецификация OPC для клиентов и серверов.

**Тема 4.** *Изучение встраиваемого ОС.*

Операционные системы (ОC), файловые подсистемы, сетевые средства, оконные подсистемы.

**Тема 5.** *Изучение архитектур систем контроля в реальном времени.*

Системы ISaGRAF и Paradym 31.

**Тема 6.** *Изучение нижеперечисленных типов многоуровневого ПО.*

Статические библиотеки в традиционных языках программиования (C, C++, Паскаль). Динамические библиотеки, применяемые в языках программирования в Windows-средах. DDE-серверы.

#### **3.4 Тематика семинарских/практических и лабораторных занятий**

3.4.1. Семинарские/практические занятия

Не предусмотрено

3.4.2. Лабораторные занятия

Лабораторная работа № 1. Использование объектов ActiveX в Windows приложениях систем управления.

Лабораторная работа № 2. Создание управляющих элементов ActiveX в среде Visual C++ с помощью библиотеки MFC.

Лабораторная работа № 3. Разработка управляющего элемента ActiveX с использованием библиотеки шаблонов (ATL).

Лабораторная работа № 4. Создание COM-сервера и СОМ-клиента.

Лабораторная работа № 5. Познакомиться с SCADA – системой Trace Mode 6.

Лабораторная работа № 6. Создание проекта в системе Trace Mode.

Лабораторная работа № 7. Создание объектов экрана. Статическое и динамическое изображения в системе Trace Mode.

Лабораторная работа № 8. Программирование на языках Texno St и Texno FBD в системе Trace Mode.

Лабораторная работа № 9. Программирование на языках Texno IL и Texno SFC в системе Trace Mode.

# **3.5 Тематика курсовых проектов (курсовых работ)**

Курсовые работы/проекты отсутсвуют

# <span id="page-7-0"></span>**4. Учебно-методическое и информационное обеспечение**

# **4.1 Нормативные документы и ГОСТы**

Не предусмотрено

# **4.2 Основная литература**

1. Программное обеспечение в САПР цифровых устройств: теория и разработка. (https://e.lanbook.com/book/62764#book\_name)

2. Системы автоматизации разработки программного обеспечения: учебное пособие (http://www.knigafund.ru/books/183077).

# **4.3 Дополнительная литература**

1. Системное и прикладное программное обеспечение: Учебное пособие (https://e.lanbook.com/book/63305#book\_name).

2. Технология разработки программного обеспечения: учебное пособие (https://e.lanbook.com/book/93087#book\_name).

# **4.4 Электронные образовательные ресурсы**

1. Программное обеспечение систем управления

https://lms.mospolytech.ru/course/view.php?id=103

Порядок проведения работ в дистанционном формате устанавливается отдельными распоряжениями проректора по учебной работе и/или центром учебно-методической работы.

## **4.5 Лицензионное и свободно распространяемое программное обеспечение**

- 1. Visual Studio
- 2. Trace Mode 6.

# **4.6 Современные профессиональные базы данных и информационные справочные системы**

Не предусмотрено.

# **5. Материально-техническое обеспечение**

<span id="page-7-1"></span>Для проведения лекционных занятий необходимы аудитории, оснащенные мультимедийными проекторами и экранами. Для проведения лабораторных работ требуется компьютерный класс (АВ2507, АВ2614)

# **6. Методические рекомендации**

<span id="page-7-2"></span>Методика преподавания дисциплины «Программное обеспечение систем управления» и реализация компетентностного подхода в изложении и восприятии материала предусматривает использование следующих активных и интерактивных форм проведения аудиторных и внеаудиторных занятий:

– аудиторные занятия: лекции, лабораторные работы, тестирование;

– внеаудиторные занятия: самостоятельное изучение отдельных вопросов, подготовка к лабораторным работам.

#### **6.1 Методические рекомендации для преподавателя по организации обучения**

На первом занятии по дисциплине необходимо ознакомить студентов с порядком ее изучения (темами курса, формами занятий, текущего и промежуточного контроля), раскрыть место и роль дисциплины в системе наук, ее практическое значение, довести до студентов требования к форме отчетности и применения видов контроля. Выдаются задания для подготовки к семинарским занятиям.

При подготовке **к семинарскому занятию** по перечню объявленных тем преподавателю необходимо уточнить план их проведения, продумать формулировки и содержание учебных вопросов, выносимых на обсуждение, ознакомиться с перечнем вопросов по теме семинара.

В ходе семинара во вступительном слове раскрыть практическую значимость темы семинарского занятия, определить порядок его проведения, время на обсуждение каждого учебного вопроса. Применяя фронтальный опрос дать возможность выступить всем студентам, присутствующим на занятии.

Целесообразно в ходе защиты лабораторных работ задавать выступающим и аудитории дополнительные и уточняющие вопросы с целью выяснения их позиций по существу обсуждаемых проблем.

Следует предоставить возможность выступления с места в виде кратких сообщений по подготовленному заранее вопросу.

В заключительной части семинарского занятия следует подвести его итоги: дать оценку выступлений каждого студента и учебной группы в целом. Раскрыть положительные стороны и недостатки проведенного семинарского занятия. Ответить на вопросы студентов. Выдать задания для самостоятельной работы по подготовке к следующему занятию.

Возможно проведение занятий и аттестаций в дистанционном формате с применением системы дистанционного обучения университета (СДО-LMS). Порядок проведения работ в дистанционном формате устанавливается отдельными распоряжениями проректора по учебной работе и/или центром учебно-методической работы.

#### **6.2 Методические указания для обучающихся по освоению дисциплины**

Самостоятельная работа является одним из видов учебных занятий. Цель самостоятельной работы – практическое усвоение студентами вопросов, рассматриваемых в процессе изучения дисциплины.

Аудиторная самостоятельная работа по дисциплине выполняется на учебных занятиях под непосредственным руководством преподавателя и по его заданию.

Внеаудиторная самостоятельная работа выполняется студентом по заданию преподавателя, но без его непосредственного участия.

Задачи самостоятельной работы студента:

- развитие навыков самостоятельной учебной работы;

- освоение содержания дисциплины;

- углубление содержания и осознание основных понятий дисциплины;

- использование материала, собранного и полученного в ходе самостоятельных занятий для эффективной подготовки к зачету.

Виды внеаудиторной самостоятельной работы:

- самостоятельное изучение отдельных тем дисциплины;

- подготовка к лекционным занятиям;

- подготовка к семинарам и практическим занятиям;

- оформление отчетов по выполненным лабораторным работам и подготовка к их защите.

Для выполнения любого вида самостоятельной работы необходимо пройти следующие этапы:

- определение цели самостоятельной работы;

- конкретизация познавательной задачи;

- самооценка готовности к самостоятельной работе;

- выбор адекватного способа действия, ведущего к решению задачи;

- планирование работы (самостоятельной или с помощью преподавателя) над заданием;

- осуществление в процессе выполнения самостоятельной работы самоконтроля (промежуточного и конечного) результатов работы и корректировка выполнения работы;

- рефлексия;

- презентация работы или защита лабораторной работы.

## **7. Фонд оценочных средств**

<span id="page-9-0"></span>В процессе обучения в течение семестра используются оценочные средства текущего контроля успеваемости и промежуточных аттестаций. Применяются следующие оценочные средства: тест, защита лабораторных работ, экзамен.

Обучение по дисциплине «Программное обеспечение систем управления» направлено на формирование у обучающихся следующих компетенций:

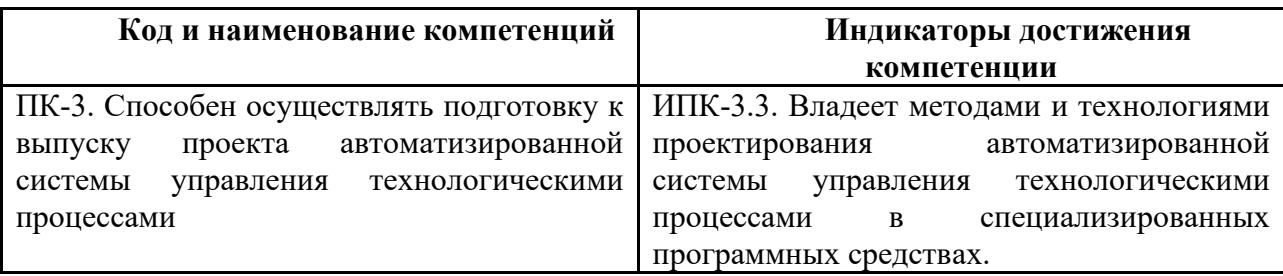

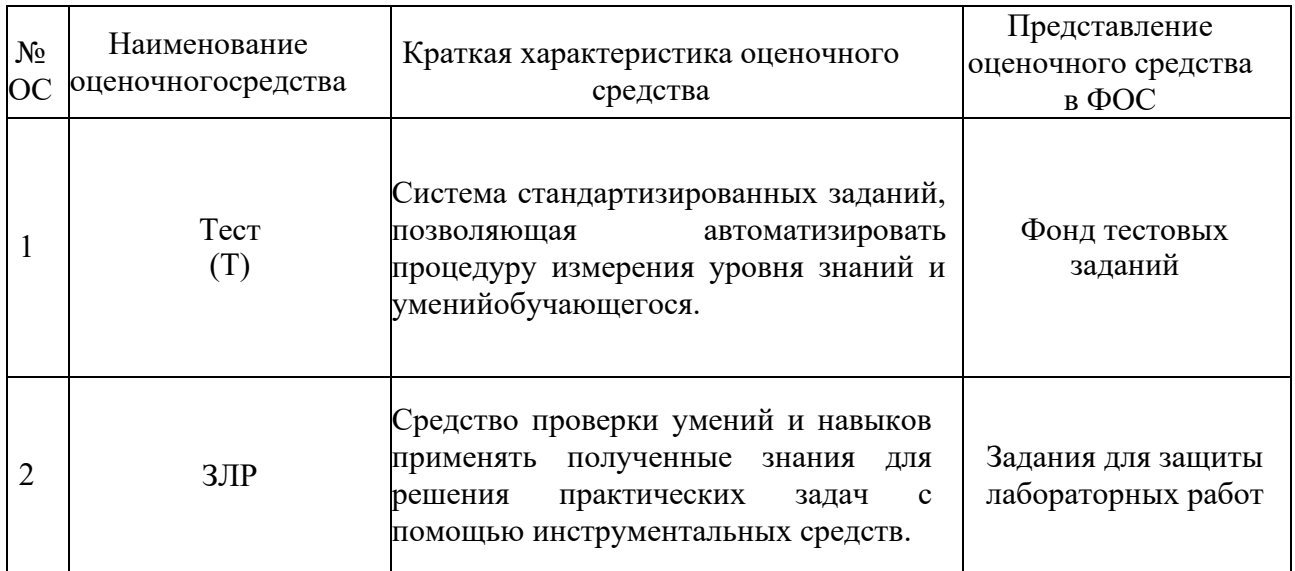

#### **7.1 Методы контроля и оценивания результатов обучения**

## **7.2 Шкала и критерии оценивания результатов обучения**

#### **Форма промежуточной аттестации: зачет.**

**Обязательными условиями подготовки студента к промежуточной аттестации** является выполнение и защита студентом лабораторных работ, предусмотренных рабочей программой и прохождение всех промежуточных тестов не ниже, чем на 70% правильных ответов. Промежуточные тестирования могут проводится как в аудитории Университета под контролем преподавателя, так и дистанционном формате на усмотрение преподавателя.

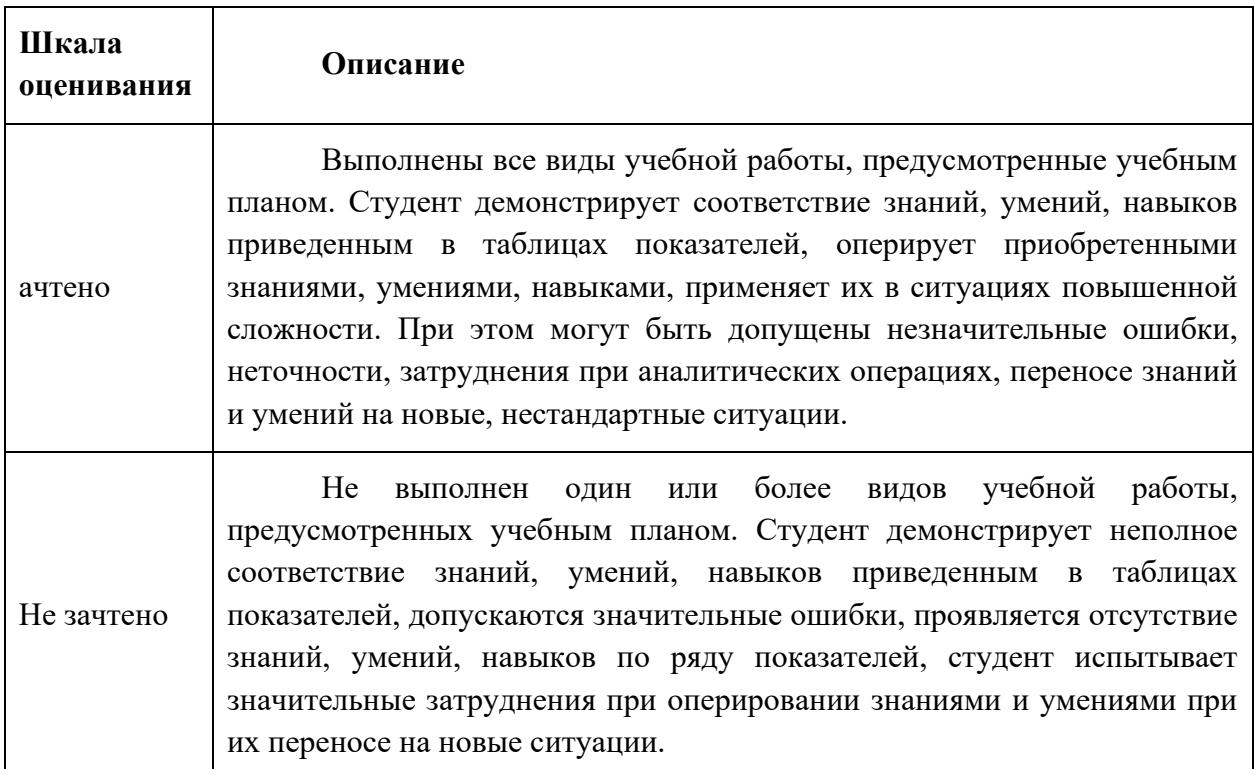

#### $7.3$ Оценочные средства

#### 7.3.1. Текущий контроль

Текущий контроль включает прохождение промежуточных тестирований по разделам дисциплины и защиту лабораторных работ. Промежуточные тестирования размещены в соответствующем курсе системы дистанционного обучения Университета. Примеры тестов представлены ниже. Отчеты по лабораторным работам размещаются студентами в соответствующем курсе системы дистанционного обучения Университета. Для подготовки к тестированию и защите лабораторных работ в разделе 3.7.1.1 приведён перечень контрольных вопросов.

Результаты текущего контроля могут быть использованы при промежуточной аттестании.

#### 7.3.1 Примеры тестовых вопросов

- Программное обеспечение компьютера это: 1.
- комплекс программ и документации, необходимый для работы с компьютером a)
- $b)$ комплекс программ, управляющий работой устройств компьютера
- $\mathbf{c})$ комплекс программ для создания электронных документов
- $2.$ Программное обеспечение компьютера делится на виды:
- $a)$ операционное и инструментальное
- $b)$ обучающие программы и прикладные программы
- $c)$ системное и прикладное
- $3.$ Операционные системы представляют собой программные продукты,

входящие в состав:

- a) прикладного программного обеспечения
- $b)$ системного программного обеспечения
- $c)$ систем программирования
- $\overline{4}$ . Операционная система - это:
- a) набор основных и периферийных устройств компьютера
- $b)$ комплекс системных программ, управляющих работой компьютера
- $c)$ комплекс программ для обработки числовой информации
- 5. Антивирусные программы относятся к...
- a) системам программирования
- $\mathbf{b}$ прикладному программному обеспечению
- $c)$ системному программному обеспечению
- 6. В системное программное обеспечение входят:
- a) операционные системы
- $b)$ языки программирования
- $c)$ электронные таблицы
- 7. В прикладное программное обеспечение входят
- a) текстовые редакторы
- $b)$ оболочка операционной системы
- $c)$ совокупность всех программ, установленных на компьютере
- 8. Примером систем программирования являются:
- текстовый процессор Microsoft Word a)
- $b)$ табличный процессор Microsoft Excel
- **OBASIC, PASCAL, Visual BASIC**  $c)$
- 9. Программа, управляющая работой внешнего устройства, называется:
- a) контроллер
- $b)$ драйвер
- $c)$ интерфейс
- $10.$ Системное ПО это:
- a) это совокупность программ для обеспечения работы драйверов
- $b)$ комплекс программ, управляющий работой устройств компьютера
- $c)$ это совокупность программ для обеспечения работы компьютера
- $11.$ Системное ПО компьютера делится на виды:
- $a)$ операционное и инструментальное
- $b)$ базовое и сервисное
- $\mathbf{c}$ ) обучающие программы и прикладные программы
- $12.$ Базовое ПО включает в себя:
- a) операционные системы, оболочки и сетевые операционные системы
- $b)$ операционные системы, сетевые операционные системы и программы

диагностики

- $c)$ программы диагностики, операционные системы и антивирусные программы
- $13.$ Сервисное ПО включает в себя программы:
- $a)$ диагностики, антивирусные и архивирования
- $b)$ операционные системы, антивирусные программы и программы по

#### обслуживанию сети

- $\mathbf{c}$ ) сетевые операционные системы, оболочки и антивирусные программы
- 14. Структурная схема какой системы представлена на рисунке?
- **ACY** a)
- $b)$ Следящей системы (СС) с преследованием
- $c)$ CAY
- $\mathbf{d}$ Интегрированной системы проектирования и управления
- $15<sub>1</sub>$ Основные функции ОСРВ:
- $a)$ - обеспечение бесконфликтного взаимодействия параллельных задач с аппаратурой;

- бесконфликтное разделение ресурсов вычислительной системы (память, диски и т.

 $\pi$ :

- обеспечение надежной передачи данных между процессами в адресных пространствах;

 $b)$ - обеспечение стандартных средств доступа к ресурсам;

- обеспечение стандартных телекоммуникаций и сетевой поддержки;

- поддержание службы времени (системных и сетевых таймеров);

- создание вычислительной среды повышенной надёжности;

 $c)$ все вышеперечисленное

- 16. Прикладное программное обеспечение для САУ можно разбить на следующие группы:
	- a) - дополнение к операционной системе (драйверы и т. п.);

- программы управления, передачи данных, обработки данных, планирования и т. п., то есть прикладные вычислительные задачи;

- программное обеспечение локальных регуляторов. Эта часть программного  $\mathbf{b}$ обеспечения часто создаётся для специализированных микроконтроллеров.

- дополнение к операционной системе (драйверы и т. п.);

все вышеперечисленное  $c)$ 

17. Драйвер - это

а) программное обеспечение, позволяющее компьютеру работать с различными устройствами;

b) программное обеспечение, позволяющее компьютеру работать с устройствами, входящими в системный блок;

с) программное обеспечение, позволяющее компьютеру работать с периферийными устройствами;

18. Для каких типов устройств существуют драйвера:

а) устройств ввода (мыши);

SCSI- и IDE-дисковых контроллеров;

жестких и гибких дисков;

b) устройств мультимедиа (микрофонов, видеокамер, записывающих устройств); плат сетевого адаптера;

принтеров, плоттеров, накопителей на магнитной ленте и т.д.

- с) все вышеперечисленное
- 19. Как расшифровывается аббревиатура SCSI:

a) Supervisory Control System Interface

- b) Small Computer System Interface
- c) Supervisory Computer System Interface

20. Как расшифровывается аббревиатура IDE:

- a) Integrated Device Electronic
- b) Interface Device Electronic
- c) Integrated Development Electronic

21. Какая структура драйвера используется в Windows

- а) Высокоуровневая
- **b**) Многоуровневая
- с) Низкоуровневая

22. Структура драйверов всех уровней подчинена единым стандартам, известным как

- a) IDE
- b) SCSI
- c) WDM
- 23. Как расшифровывается аббревиатура WDM:
	- a) Windows Diver Model
	- b) Windows Device Model
	- c) Windows Division Model
- 24. Драйверы виртуализации устройств:
- a) GDI
- b) HAL
- c) VxD

d) API

25. В UNIX различаются два основных типа драйверов:

а) блочные и числовые

b) символьные и блочные

c) числовые и символьные

d) блочные и строчные

26. Понятие «проект» в среде Trace Mode:

а) Любое устройство в рассматриваемом проекте на котором запущено программное обеспечение Trace Mode. Узлом может быть как станция оператора, так и микроконтроллер, осуществляющий сбор информации или управляющий технологическим процессом.

b) Математические и графические элементы системы, которые функционируют на различных операторских станциях и контроллерах, входящих в одну АСУ ТП и объединенных информационными связями и системой архивирования.

с) Информационная структура, которая включает в себя переменные, константы, методы формирования и преобразования значений переменных.

27. Понятие «узел» в среде Trace Mode:

а) Любое устройство в рассматриваемом проекте на котором запущено программное обеспечение Trace Mode. Узлом может быть как станция оператора, так и микроконтроллер, осуществляющий сбор информации или управляющий технологическим процессом.

b) Информационная структура, которая включает в себя переменные, константы, методы формирования и преобразования значений переменных.

с) Математические и графические элементы системы, которые функционируют на различных операторских станциях и контроллерах, входящих в одну АСУ ТП и объединенных информационными связями и системой архивирования.

28. Понятие «канал» в среде Trace Mode:

а) Любое устройство в рассматриваемом проекте на котором запущено программное обеспечение Trace Mode. Узлом может быть как станция оператора, так и микроконтроллер, осуществляющий сбор информации или управляющий технологическим процессом.

b) Математические и графические элементы системы, которые функционируют на различных операторских станциях и контроллерах, входящих в одну АСУ ТП и объединенных информационными связями и системой архивирования.

с) Информационная структура, которая включает в себя переменные, константы, методы формирования и преобразования значений переменных.

29. Какие четыре основных значения любого канала Вы знаете:

а) In, A, R, Q

b) Out, In, R, Q

c) Out, In, A, R

d) Out, In, R, Q, A

30. Какие модифицированные языки стандарта IEC6113-3 система Trace Mode поддерживает?

а) Texno ST (Structured Text);

Texno SFC (Sequential Function Chart);

b) Texno FBD (Function Block Diagram);

Texno LD (Ladder Diagram);

Texno IL (Instruction List).

с) Все вышеперечисленное.

**7.3.2 Вопросы для защиты лабораторных работ**

Лабораторная работа № 1.

- 1. Что является объектом ActiveX в Windows?
- 2. Назовите управляющие элементы ActiveX.
- 3. Дайте определение COM-технологии.
- 4. Назовите три спецификации COM.
- 5. Дайте определение OLE-документам.
- 6. Для чего нужен протокол Automation?

Лабораторная работа № 2.

- 1. Что такое OLE-объект?
- 2. Что расположено в Developer Studio Components?
- 3. Что расположено в Registered ActiveX Controls?
- 4. Какие способы существуют для добавления компонента в галерею?
- 5. Алгоритм добавления компонента в проект.
- 6. Когда в проект добавляется OLE-элемент управления?

Лабораторная работа № 3

- 1. Как расшифровывается ATL?
- 2. Что позволяет выполнить стандарт ATL?
- 3. Для чего нужен VCL-компонент?
- 4. Что происходит в результате работы ActiveX Control Wizard?

Лабораторная работа № 4.

- 1. Что такое COM-технология?
- 2. Что является COM-клиент?
- 3. Что является COM-сервер?
- 4. Что означает значение параметра CLSCTX\_INPROC\_SERVER в

CoGetClassObject функции?

5. Что означает значение параметра CLSCTX\_INPROC\_HANDLER в CoGetClassObject функции?

6. Что означает значение параметра CLSCTX\_LOCAL\_SERVER в CoGetClassObject функции?

7. Что означает значение параметра CLSCTX\_REMOTE\_SERVER в CoGetClassObject функции?

Лабораторная работа № 5.

- 1. Расшифруйте аббревиатуру SCADA?
- 2. Как переводиться SCADA?
- 3. Для чего предназначен программный комплекс Trace Mode?
- 4. Дайте определение понятию «проект» в системе Trace Mode.
- 5. Дайте определение понятию «узел» в системе Trace Mode.
- 6. Дайте определение понятию «канал» в системе Trace Mode.
- 7. Дайте определение понятию «база каналов» в системе Trace Mode.
- 8. Назовите четыре значения «канала»?
- 9. Какие модифицированные языки стандарта IEC6113-3 поддерживает система

Trace Mode?

Лабораторная работа № 6.

- 1. Назовите последовательность создания узла в системе Trace Mode.
- 2. Назовите последовательность создания канала в системе Trace Mode.
- 3. Как происходит редактирование созданного канала?
- 4. Что необходимо сделать для генерации сигнала?
- 5. Каким образом осуществляется привязка созданного генератора?
- 6. Объясните, как создавали экран в системе Trace Mode.
- 7. Каким образом осуществляется размещение объекта на экране?
- 8. Как осуществляется привязка объекта к каналу?
- 9. Алгоритм создания «тренд» в системе Trace Mode.

Лабораторная работа № 7.

- 1. Опишите различие входных и выходных каналов.
- 2. Что такое привязка, зачем она нужна, как производится?
- 3. Что такое навигатор проекта?
- 4. Как импортируется изображение?
- 5. Как создаются компоненты базы каналов в Trace Mode?
- 6. Как размещается объект на экране?
- 7. Зачем нужно окно свойств объекта, что оно дает?
- 8. Чем отличается статическое изображение от динамического?
- 9. Как создается статическое изображение?
- 10. Как создается динамическое изображение?
- 11. Какие элементы изображения могут быть динамическими в Trace
- 12. Mode?

Лабораторная работа № 8.

- 1. Опишите создание объекта кнопка и ее редактирование.
- 2. Опишите создание программы в среде Trace Mode.
- 3. Опишите создание атрибутов программы и переменных.
- 4. Опишите правила создания числовых констант.
- 5. Опишите правила создания строковых констант.
- 6. Синтаксис, назначение оператора if в языке ST.
- 7. Синтаксис, назначение оператора case в языке ST.
- 8. Синтаксис, назначение оператора whule в языке ST.
- 9. Синтаксис, назначение оператора repeat в языке ST.
- 10. Синтаксис, назначение оператора for в языке ST.
- 11. Что представляет из себя FBD программа и как она работает?
- 12. Опишите выбор FBD блока, размещение его на рабочем поле.
- 13. Опишите привязку FBD блока к переменным, атрибутам, создание констант.
- 14. Какие группы языков программирования можно выделить в SCADA-системах?
- 15. Приведите примеры графических языков программирования.
- Лабораторная работа № 9.
- 1. Что представляет из себя SFC программа и как она работает.
- 2. Опишите создание нового шага, цикла, параллельных шагов.
- 3. Опишите операнды и модификаторы языка IL.
- 4. Опишите синтаксис и назначения операторов для обмена данными с

аккумулятором.

- 5. Опишите синтаксис и назначение арифметических операторов.
- 6. Опишите синтаксис и назначение операторов перехода и вызова.
- 7. Что такое аккумулятор в языке IL и как с ним работать.
- 8. Какие группы языков программирования можно выделить в SCADA-системах?
- 9. Приведите примеры графических языков программирования.

#### **7.3.3 Вопросы для промежуточной аттестации**

*Перечень вопросов для зачета (5 семестр) (ПК-3)*

- 1. Определение программного обеспечения. Классификация ПО.
- 2. Сравнение автоматических и автоматизированных систем.
- 3. Структура программного обеспечения.
- 4. Системное программного обеспечения.
- 5. Операционные системы реального времени.
- 6. Прикладное программное обеспечение для САУ.
- 7. Инструменты разработки и отладки ПО.
- 8. Сопровождение программного обеспечения.
- 9. Автоматизированные системы контроля и управления.
- 10. Технология Component Object Model (COM).
- 11. Разделенные компоненты.
- 12. Методы межпроцессной коммуникации.
- 13. ActiveX-объекты.
- 14. OPC-серверы.
- 15. Системы управления реального времени.
- 16. SCADA системы.
- 17. Функциональные возможности по разработке приложений.
- 18. Графические возможности.
- 19. Открытость системы.
- 20. Использование OPC-технологий.
- 21. Встраиваемые объекты ActiveX.
- 22. Программно-аппаратные платформы, на которых реализованы CASE-средства и SCADA-системы.
- 23. Коммуникационное программное обеспечение.
- 24. Базы данных. Высокопроизводительный сервер.
- 25. Базы данных. Уменьшение объема xранения.
- 26. Базы данных. Гибкий открытый доступ. SQL с поддержкой временных параметров.
- 27. Базы данных. Контроллерный уровень.
- 28. Базы данных. Промежуточный уровень.
- 29. ПО интеллектуальных контроллеров.
- 30. Система Micro-SCADA.
- 31. База данных реального времени.
- 32. Выбор базового и прикладного ПО.
- 33. Определение и назначение драйвера устройства.
- 34. Драйверы устройств в Windows.
- 35. Драйверы устройств в UNIX.
- 36. Лабораторно-информационная системы (LIMS).
- 37. Возможности LIMS.
- 38. Базовые объекты в системе LIMS.
- 39. Статические и динамические данные в системе LIMS.
- *40.* Интеграция и средства коммуникации LIMS.